# Spot Quote Version 2 API Developer's Guide

Roadrunner Transportation Systems, Inc.

2/27/2020

# Spot Quote API Overview

The Spot Quote API allows customers to acquire a detailed quote for shipping freight with accessorials through Roadrunner Transportation Systems (RRTS).

The API can be accessed at

**<http://webservices.rrts.com/SpotQuoteV2>**

There are two operations available:

- **● View Accessorials** Receive a detailed list of accessorials available for shipments sent through RRTS.
- **● Request Spot Quote** Send shipment information and receive Spot Quote in return.

## Authentication

Authentication for the API is performed using Basic Authentication in the request headers. The request header must be formatted as follows:

Authorization: Basic [encoded credentials]

Where "[encoded credentials]" is the base64 encoding of a credentials string consisting of username, followed by a colon, followed finally by password.

## Format

Requests and responses are both processed in the JSON format.

# API Endpoints

## View Accessorials

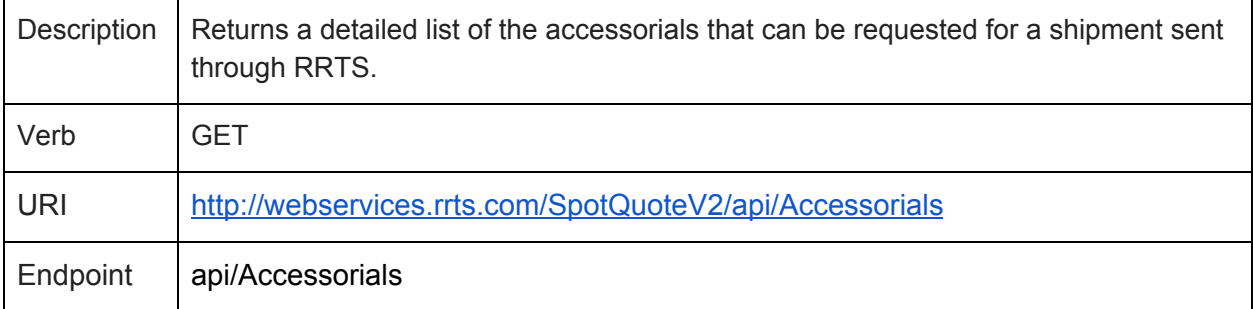

#### **Example Response JSON**

```
\Gamma{
    "Code": "AHD",
    "Description": "APARTMENT SITE DELIVERY",
    "PiecesRequired": false
  },
  {
    "Code": "AHP",
    "Description": "APARTMENT SITE PICKUP",
    "PiecesRequired": false
  },
  {
    "Code": "AID",
    "Description": "AIRPORT SITE DELIVERY",
    "PiecesRequired": false
 }
\mathbf{l}
```
#### **Accessorial**

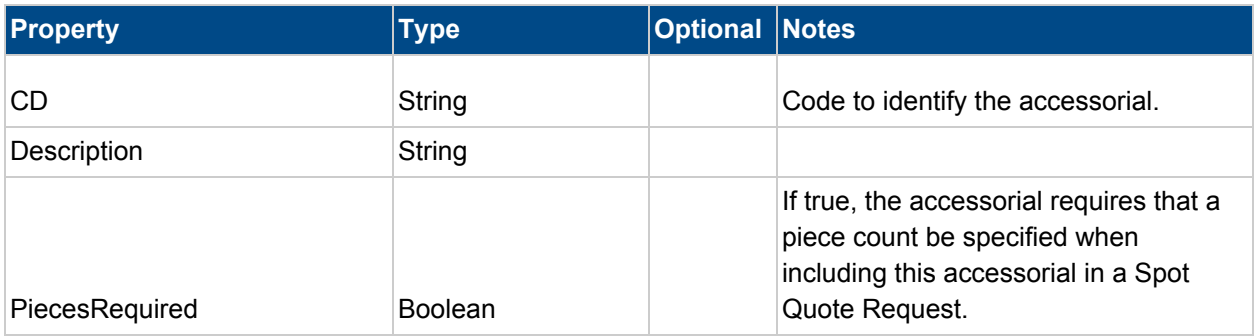

## Request Spot Quote

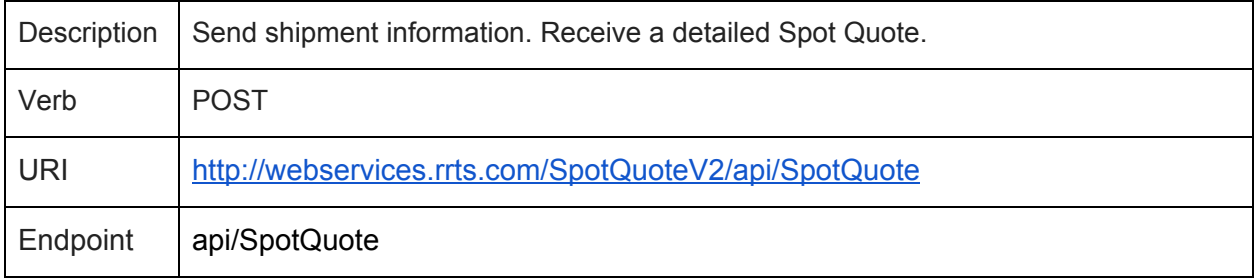

#### **Example Request JSON**

```
{
```

```
"OriginPostalCode": "60601",
"DestinationPostalCode": "90210",
"ShipmentDetails":
\Gamma{
              "Weight": 10000,
              "Class":0,
              "LinearFt":0,
              "UnitCount": 3,
              "PackageType": "Loose",
              "CubicFt":150,
              "Density": 23,
              "Dimensions":
              {
                     "Length": 0,
```

```
"Width": 0,
                                "Height": 0
                        }
               }
       ],
"ShipmentAccessorials":
        \overline{\mathfrak{l}}{
                "CD": "LGD"
          },
          {
                "CD": "SRT",
                "PieceCount": "10"
          }
       ],
        "Comment": "A comment is here."
}
```
## **Shipment**

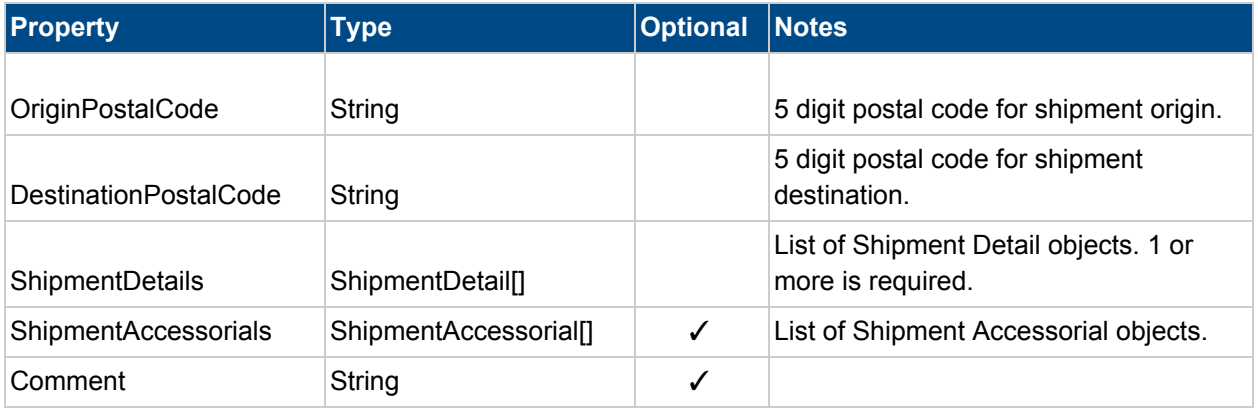

#### **Shipment Detail**

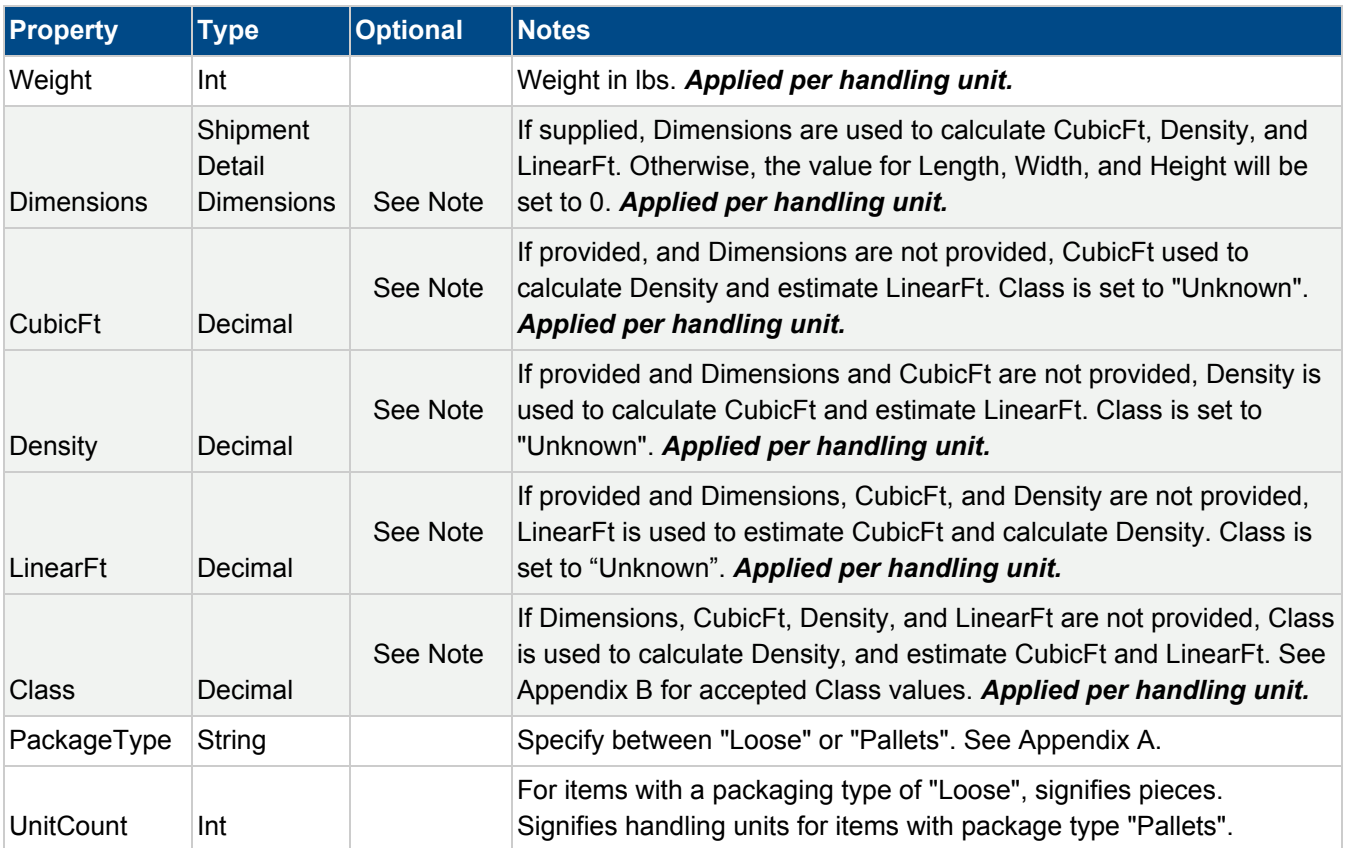

#### *Note: For each Shipment Detail item, multiple volume formats can be supplied. For example both Linear Ft and Cubic Ft can be supplied for a Shipment Detail. The API will determine which volume to use based on the following:*

- 1. If the customer has a preferred volume type, all other formats for entering volume will be ignored. For example, if the customer with the account number "12345" has a volume preference set for "LinearFt", Linear Ft must be supplied for Shipment Details for that customer. If Cubic Ft, Dimensions, Class, and Density are supplied they will be ignored. If a preferred method is desired, please see your account representative.
- 2. If the customer does not have a preferred volume type, the API will determine which volume to use in the following order:
	- Dimensions
	- Cubic Feet
	- Density
	- Linear Ft.
	- Class

## **Shipment Detail Dimensions**

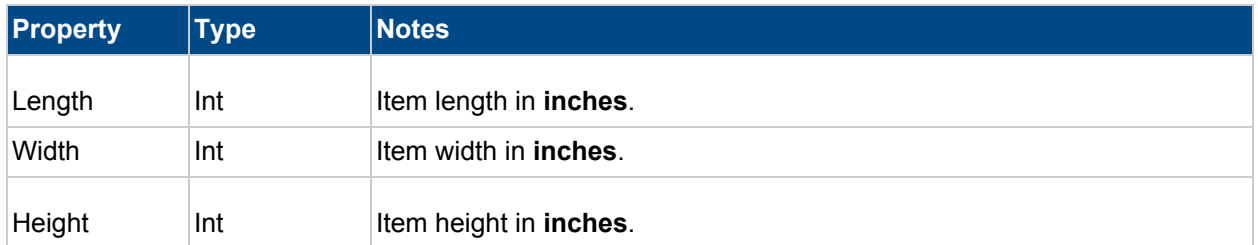

## **Shipment Accessorial**

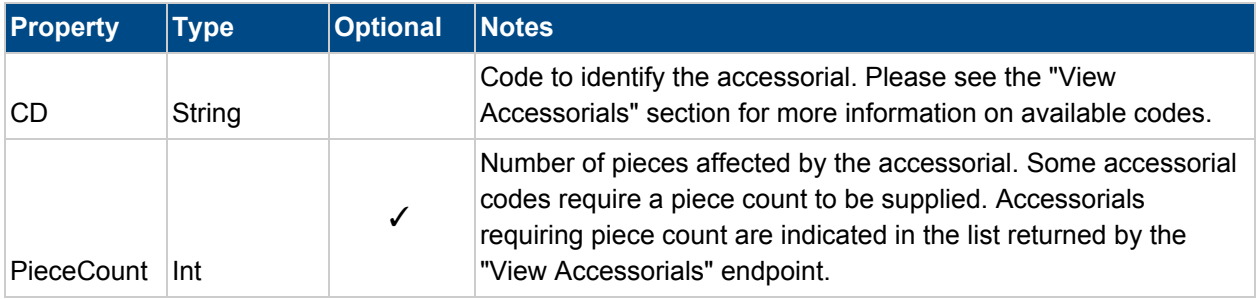

#### **Example Response JSON**

{

```
"QuoteNbr": 12345,
"LineHaulPrice": 500.50,
"FuelPrice": 150.00,
"AccessorialPrice": 300,
"QuoteTotal": 950.50,
"OriginPostalCode": "60601",
"DestinationPostalCode": "90210",
"CustomerAcctNbr": 00000,
"CustomerName": "NumberOneCustomer",
"Comment": "A comment here.",
"CreatedDate": "2019-04-16T17:52:51.5413116",
"ExpirationDate": "2019-04-17T17:52:51.5413116",
"TransitDays": 4,
"ShipmentDetails": [
  {
     "Weight": 10000,
     "UnitCount": 3,
     "CubicFt": 150,
     "LinearFt": 0,
     "Density": 66.6,
     "Class": 0,
     "Dimensions":
     {
            "Length": 0,
           "Width": 0,
           "Height": 0
    },
     "PackageType": "Loose"
  }
],
"ShipmentAccessorials": [
  {
     "CD": "LGD",
     "Name": "LIFTGATE DELIVERY CHARGE",
     "Charges": 200
  },
  {
     "CD": "SRT",
     "Name": "SORT & SEGREGATE CHARGE",
```

```
"Charges": 20
    },
    {
      "CD": "CAD",
      "Name": "CA COMPLIANCE SURCHARGE DEST",
       "Charges": 9.75
    }
  ],
  "Instructions": "You can call the Origin Service Center to schedule a pickup."
}
```
## **Quote Response**

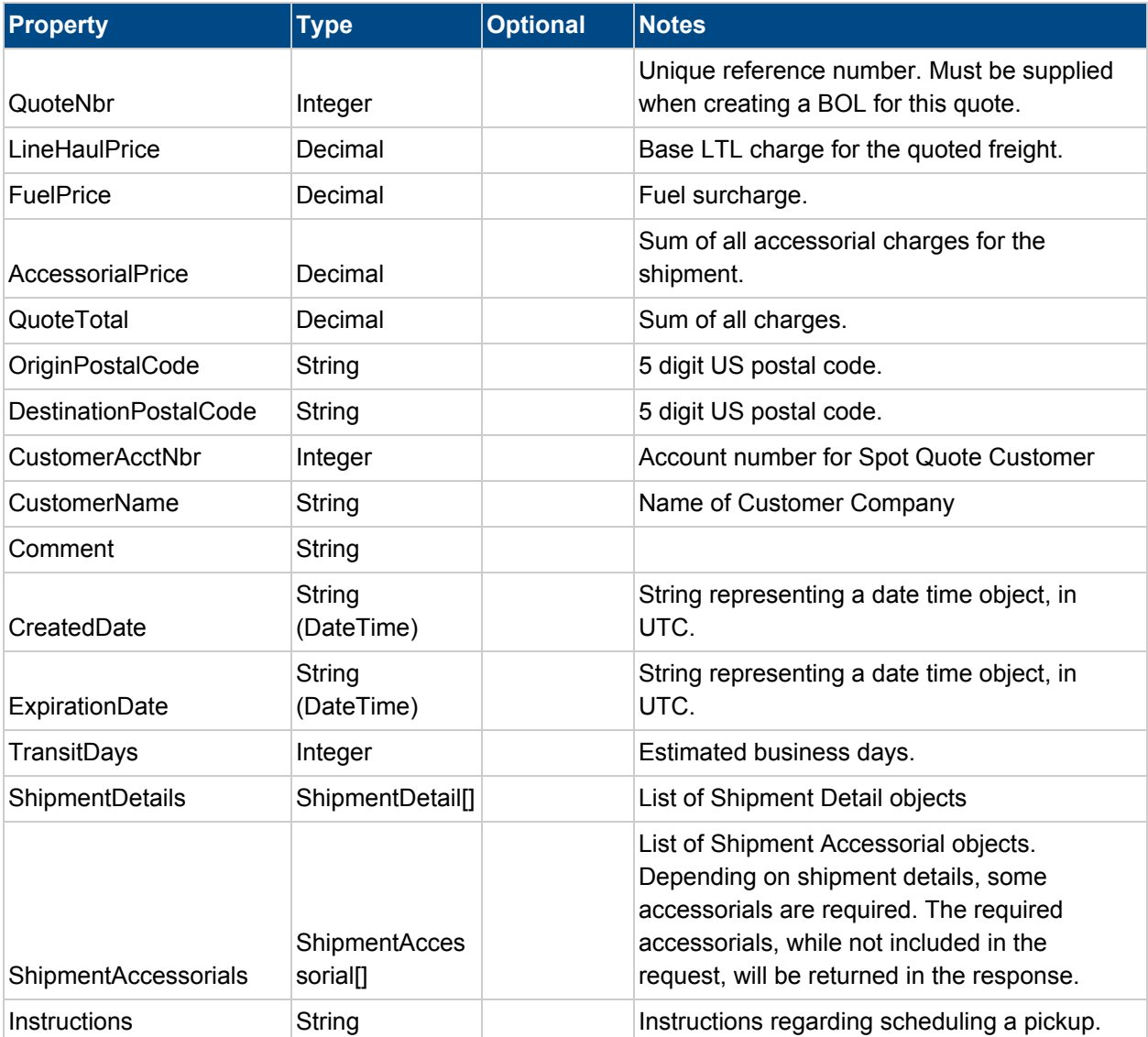

## **Shipment Detail (Response)**

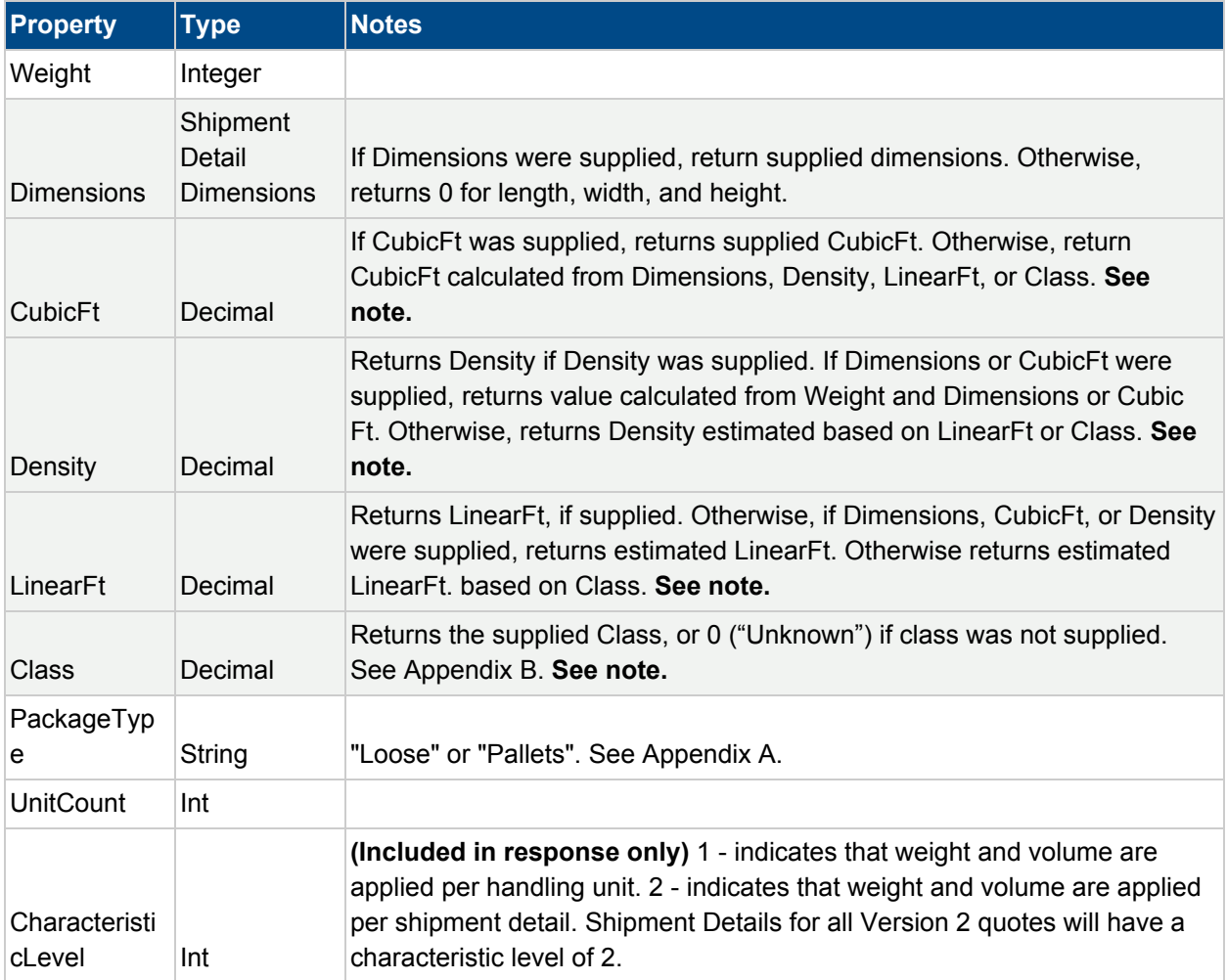

## *Note: fields marked in grey are dependent on each other.*

## **Shipment Detail Dimensions (Response)**

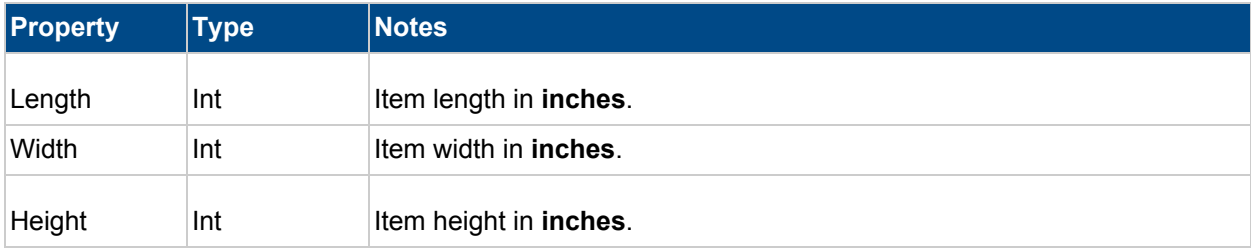

## **Shipment Accessorial (Response)**

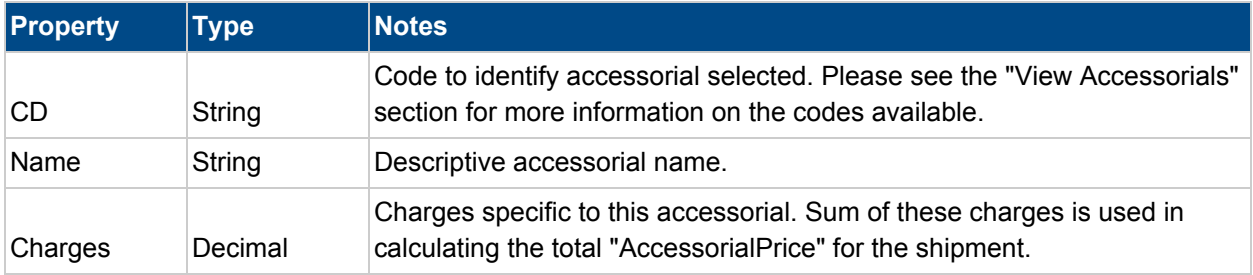

## **Spot Quote Request Error Reference**

The following error reference is provided to assist with troubleshooting errors that may occur when requesting a spot quote.

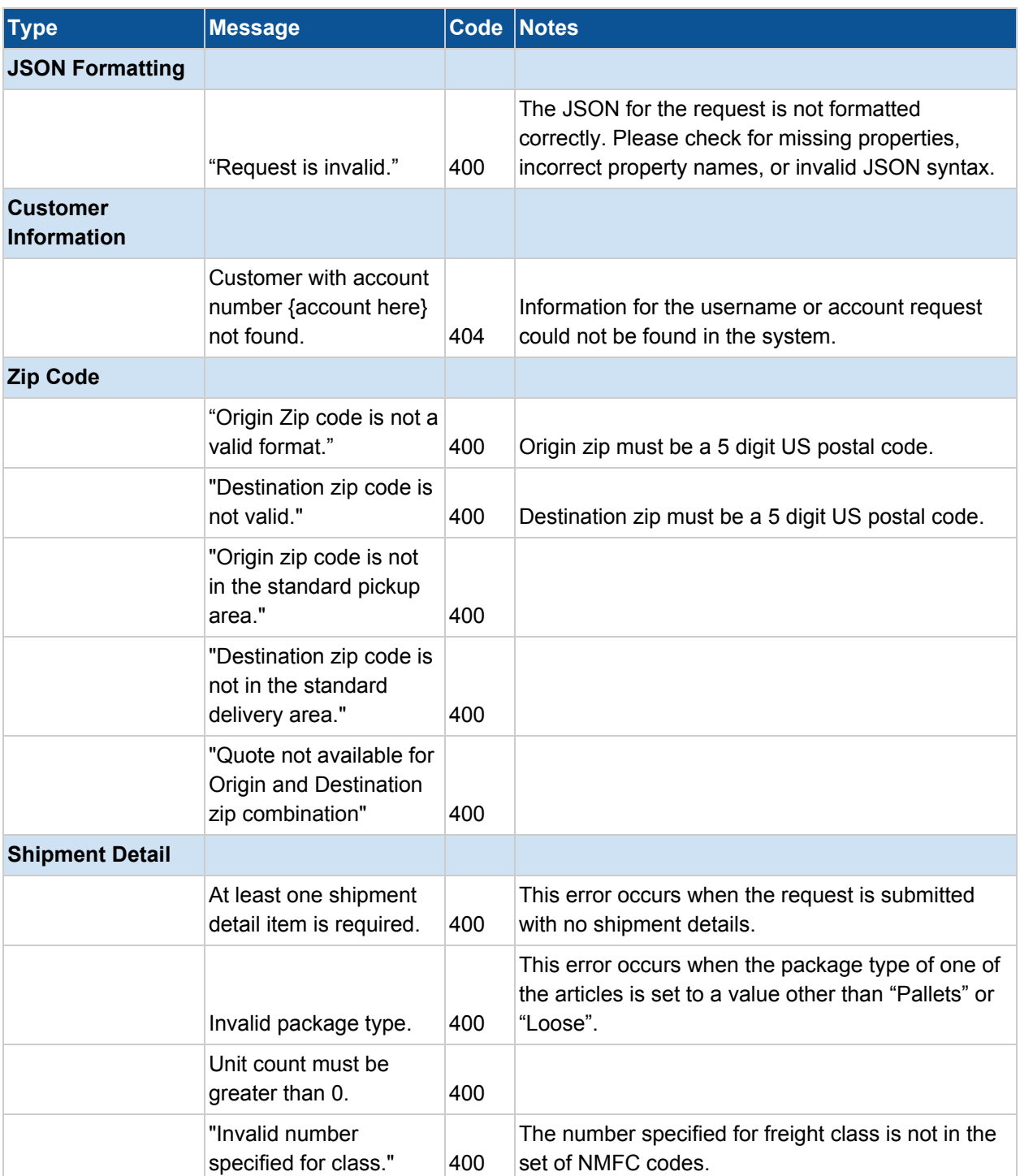

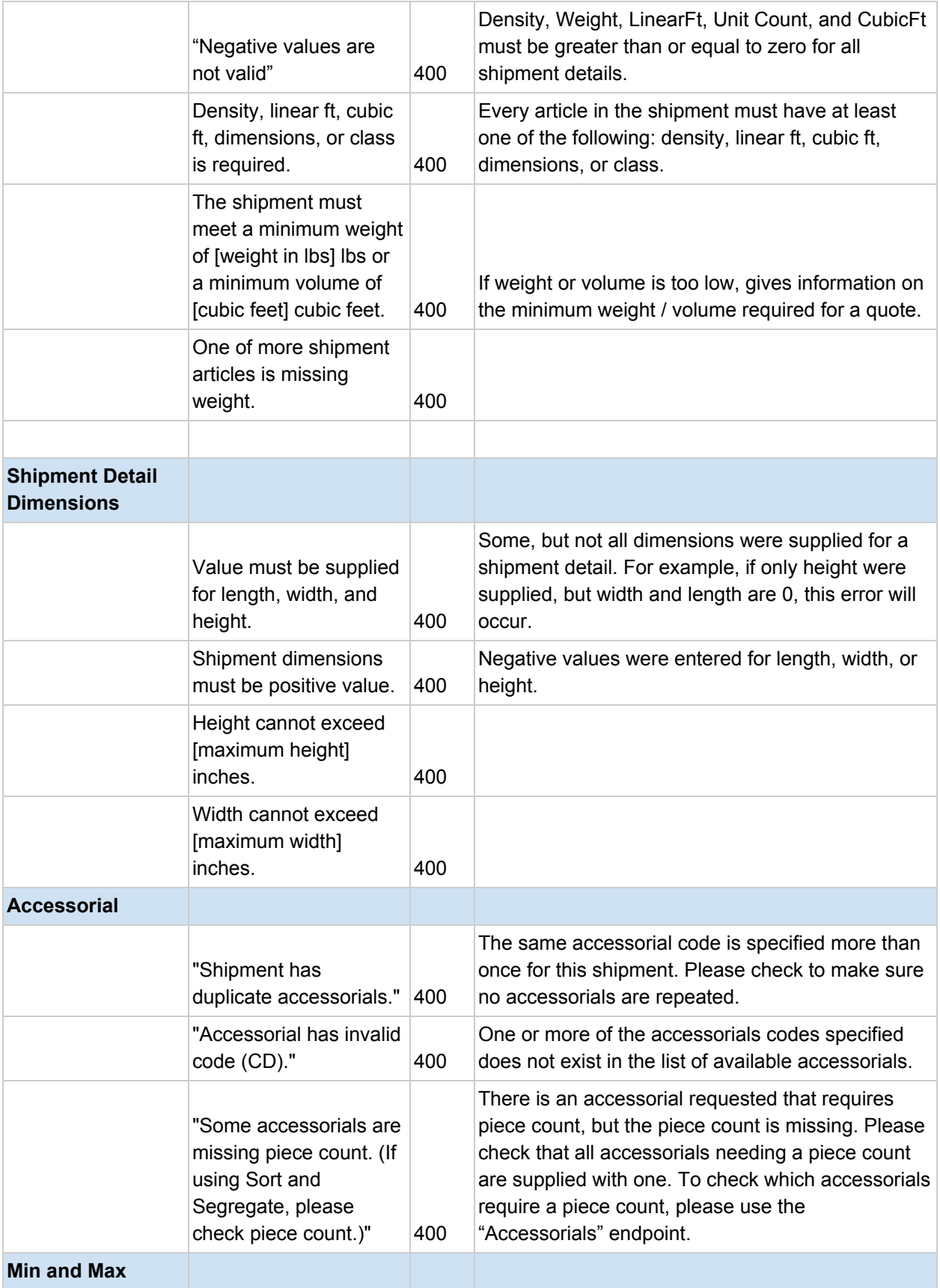

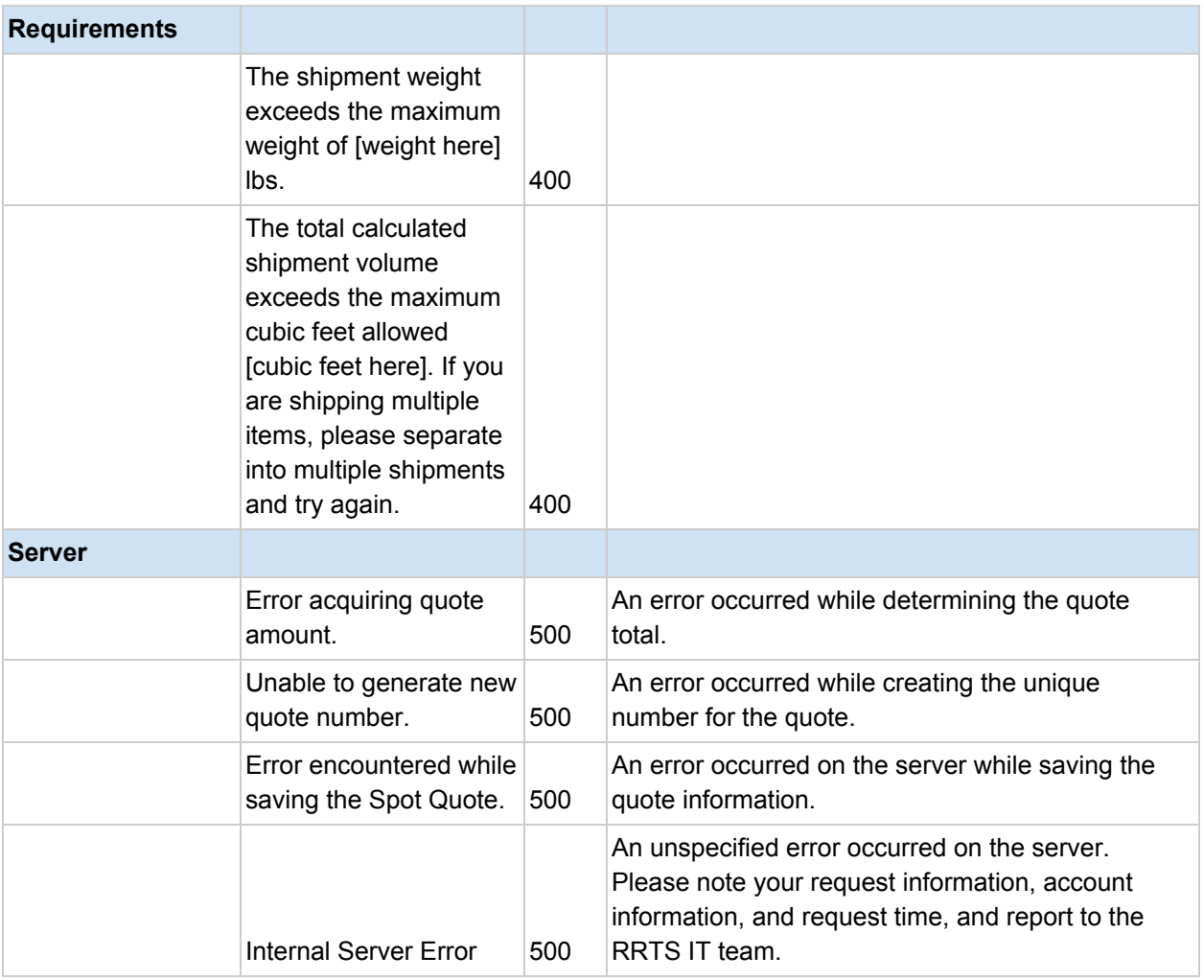

# References

## Appendix A - Package Types

Valid package types are

- "Loose"
- "Pallets"

## Appendix B - Freight Classes

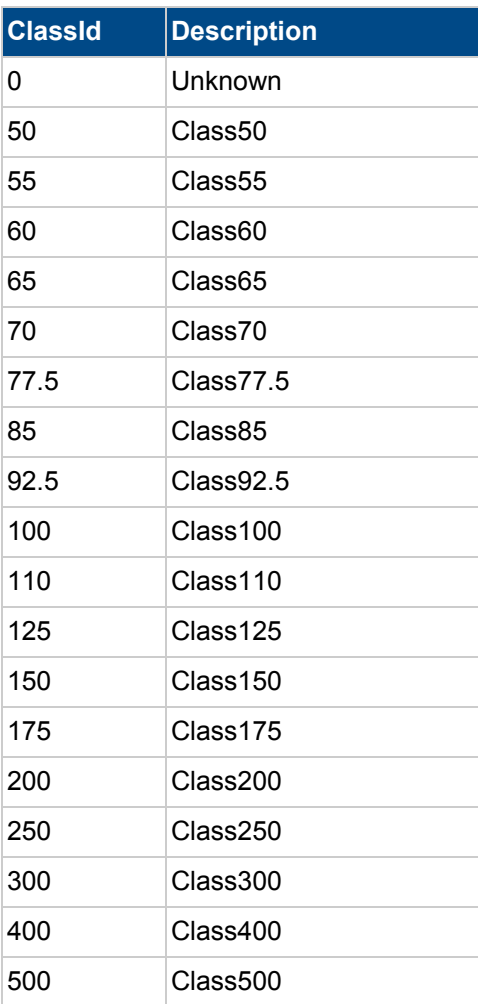